## **Contingency table (2 = Chi-Square), Scatterplot, Boxplots, Logistic Regression**

Allthese methods try describe the dependencies between two parameter, and in JMP they are gathered under the *Analyze*  $\rightarrow$  *Fit Y by X* entry:

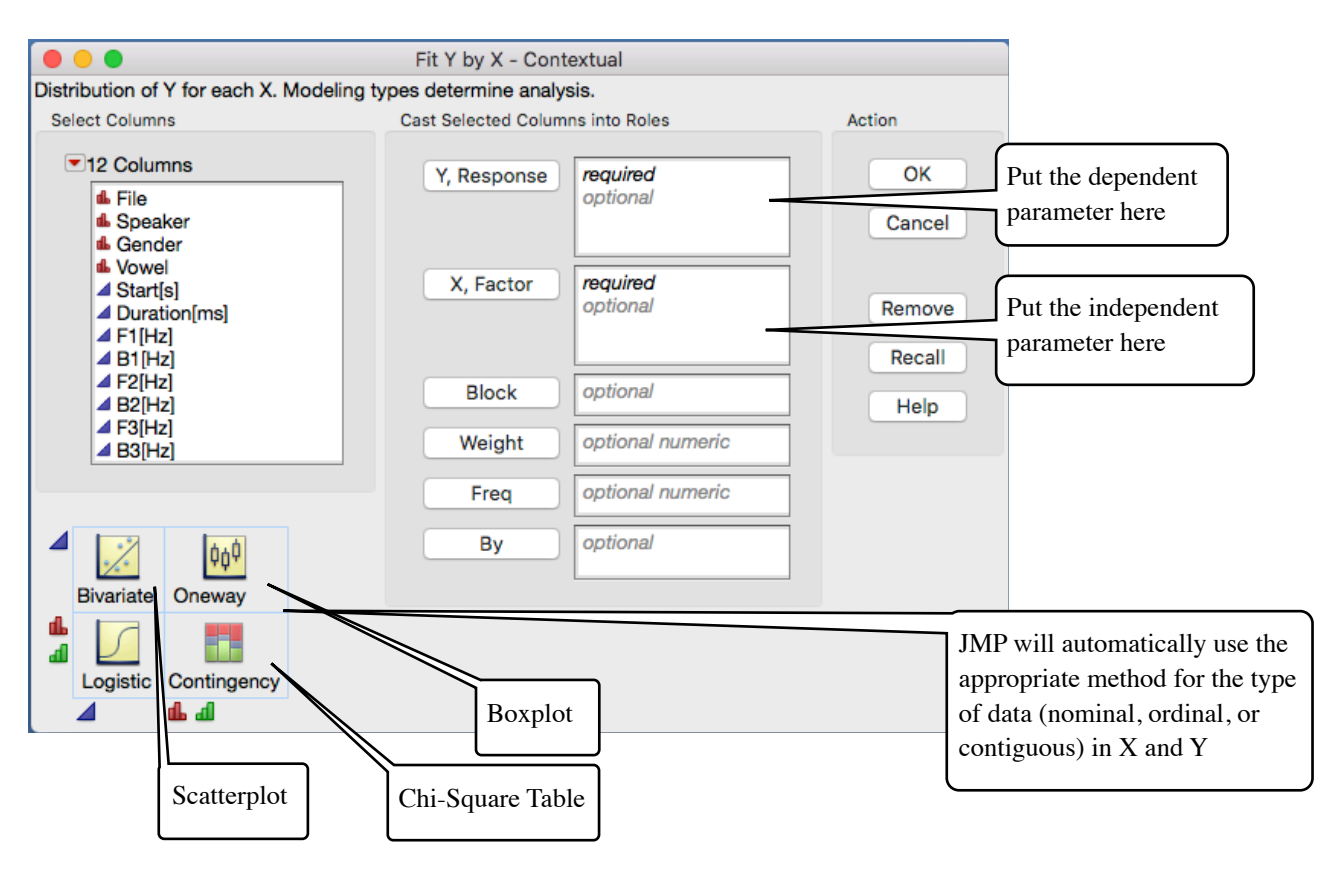

Note that the output looks usually different, depending of what is chosen as 'X' (independent, 'given' variable) and as 'Y' (dependent variable: how does 'X' influence/determine (in a statistical way) 'Y'?).

## **Contingency table (2 = Chi-Square)**

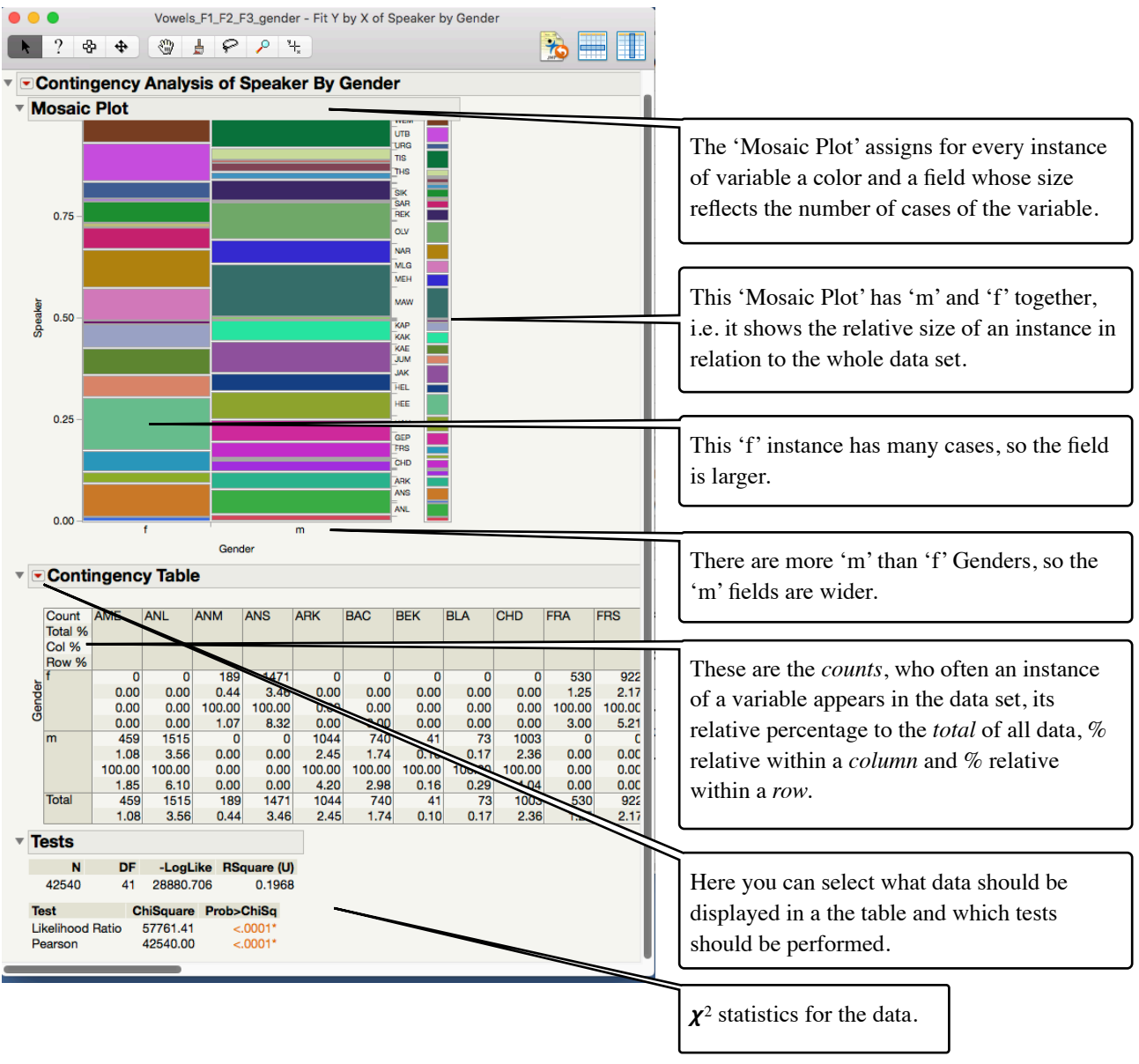

## **Scatterplot**

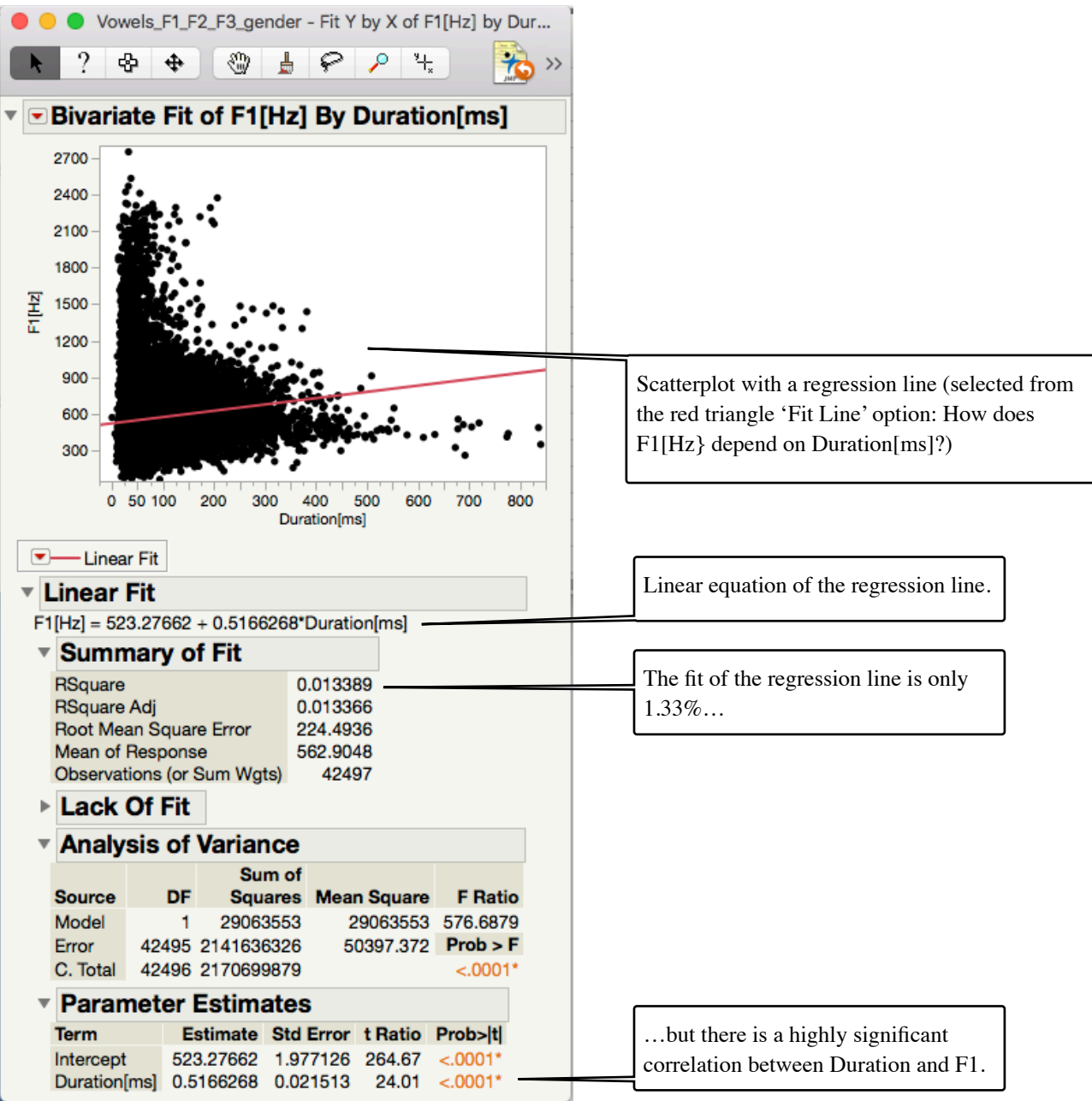

## **Boxplot**

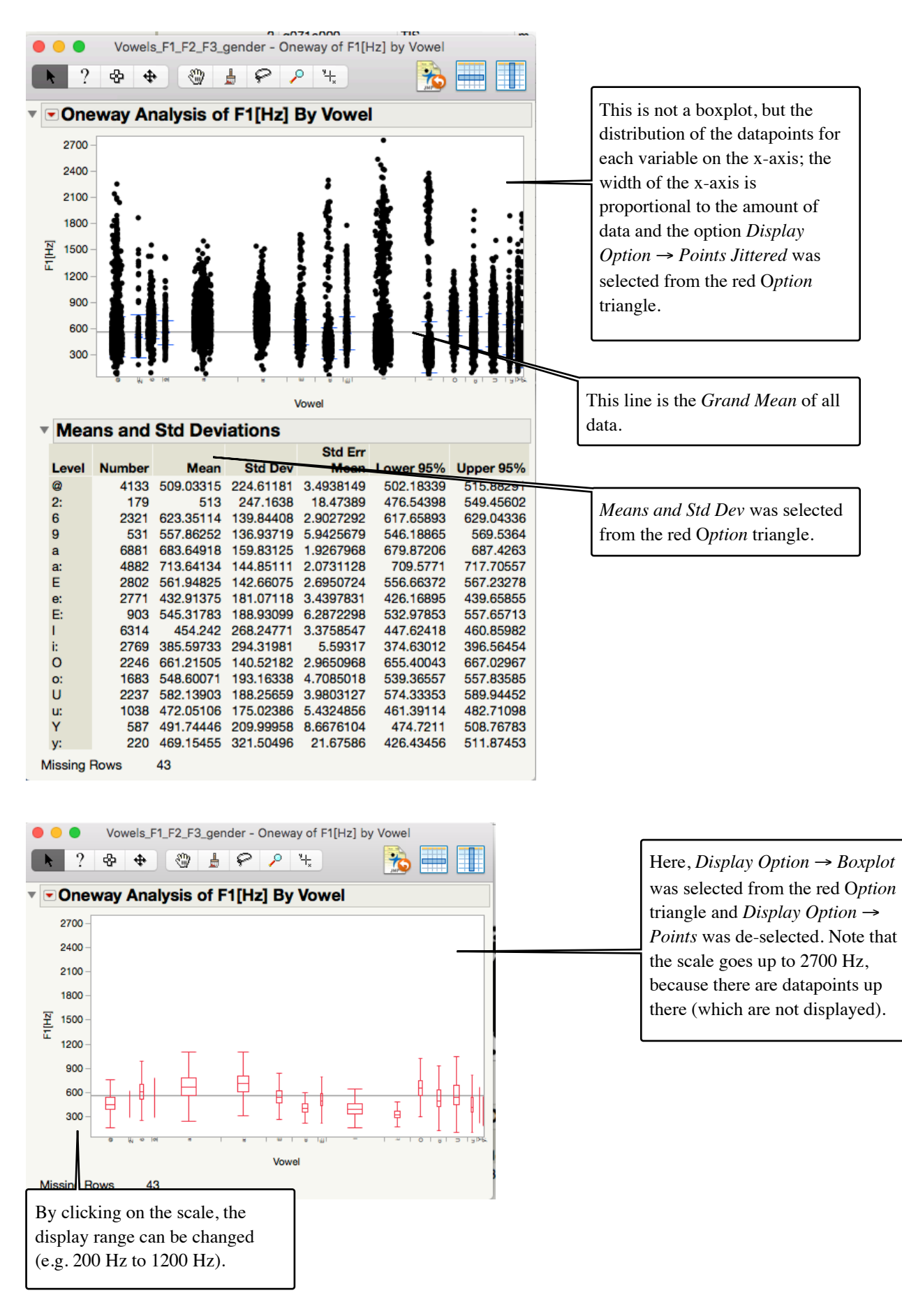